## Julian's Guide to Bullying

## Part A

Skim through Wonder and find examples of how Julian has bullied others. Remember, to skim, you don't need to read the whole book, just search for parts of the book where Julian appears (search for the word Julian). Complete the table below:

| ge  | Bullying incident                                                              | Who was bullied?                                                                                                    |
|-----|--------------------------------------------------------------------------------|----------------------------------------------------------------------------------------------------|
| 208 | Julian leaves notes in the lockers saying things like 'You stink, big cheese!' | Jack, August                                                                                                    |
|     |                                                                                |                                                                                                    |
|     |                                                                                |                                                                                                    |
|     |                                                                                |                                                                                                    |
|     |                                                                                |                                                                                                    |
|     |                                                                                |                                                                                                    |
|     |                                                                                |                                                                                                    |
|     |                                                                                |                                                                                                    |
|     |                                                                                |                                                                                                    |
|     |                                                                                |                                                                                                    |
|     |                                                                                | a contract of the contract of the contract of |
|     |                                                                                |                                                                                                    |
|     |                                                                                |                                                                                                    |
|     |                                                                                |                                                                                                    |

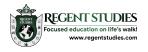

## Julian's Guide to Bullying

## Part B

Add to this 'Guide to Bullying' with examples from Julian that teach people how to be a bully. You should refer to incidents in the book or ones you've made up yourself and justify them as if you were Julian.

Obviously, we don't really want to teach anyone to be a bully, so make sure that your poor opinion of Julian is clear in your choice of words. Here's an example:

Hello, my name is Julian. I hear you're interested in becoming a bully. Well, you've come to the right person – I'm here to tell you how to be a bully! It's not bullying really, of course; it's just putting people right.

Bullying Tip #1

Why not send anonymous messages to your victim. These can be as horrible as you like and as personal as possible. So, if everyone is making fun of how someone looks, you should refer to that. Why not call them ugly or compare them to some kind of monster? Oh, but remember to write with your left hand (or right if you're left-handed) so that it can't be proved that you've sent it. Wear gloves too in case of fingerprints!

| Bullying Tip #2 |  |
|-----------------|--|
|                 |  |
|                 |  |
| Bullying Tip #3 |  |
|                 |  |
| Bullying Tip #4 |  |
|                 |  |
|                 |  |
|                 |  |

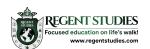

| Challenge Task *                                                                          |  |  |  |
|-------------------------------------------------------------------------------------------|--|--|--|
| We see some real bravery in the face of bullying from individuals within this novel, most |  |  |  |
| notably Jack and Auggie. Choose one of these characters and from their perspective write  |  |  |  |
| some supportive guidance to someone who is being bullied.                                 |  |  |  |
|                                                                                           |  |  |  |
|                                                                                           |  |  |  |
|                                                                                           |  |  |  |
|                                                                                           |  |  |  |
|                                                                                           |  |  |  |
|                                                                                           |  |  |  |
|                                                                                           |  |  |  |
|                                                                                           |  |  |  |
|                                                                                           |  |  |  |
|                                                                                           |  |  |  |
|                                                                                           |  |  |  |
|                                                                                           |  |  |  |
|                                                                                           |  |  |  |
|                                                                                           |  |  |  |
|                                                                                           |  |  |  |
|                                                                                           |  |  |  |
|                                                                                           |  |  |  |
|                                                                                           |  |  |  |
|                                                                                           |  |  |  |
|                                                                                           |  |  |  |
|                                                                                           |  |  |  |
|                                                                                           |  |  |  |
|                                                                                           |  |  |  |
|                                                                                           |  |  |  |
|                                                                                           |  |  |  |
|                                                                                           |  |  |  |
|                                                                                           |  |  |  |
|                                                                                           |  |  |  |

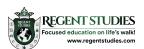